# RIDING ... ride faster

## Release Notes v1.01 - 19.05.2024

#### **Update** instructions

To update RidingData to version v1.01, perform the following steps:

- Download the v1.01 installer from www.ridingdata.eu
- Run the installer and follow the steps
  Your data, settings and licence codes will remain
- Start RidingData and decide, if new and/or updated tracks shall be embedded

#### Release 1.01 Changes

#### **New Tracks**

- Andalucia
- AndaluciaMed
- AndaluciaShort
- ChangInternational

### **Updated Tracks**

- Cremona
- LeCastellet
- LeMans
- Misano
- Mugello
- Ottobiano
- RedBullRingGP
- Serres
- Spa

## New and improved features

## Common CSV File Import

Beside the logger manufacturer specific imports, a common CSV format can be used now to be very flexible for tests or not implemented loggers:

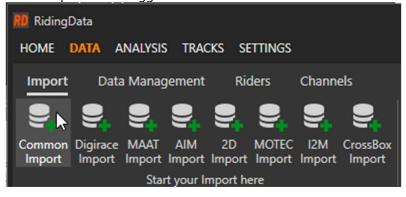

The format requirements are:

- The first line must contain the header information (channel names)
- Starting from the second line, the data must be given
- The sampling has to be constant in time
- CSV delimiter must be comma (,) or semicolon (;)
- Quotation marks will be removed automatically, don't worry about

## More Robust Track Fitting Algorithm

Even data sets with a large shift in GPS position data can now be handled correctly. The reworked algorithm is more robust and leads to good results in most cases.

#### **Automatic Track Detection for Import Data**

To ease the import process, the data are automatically analyzed regarding the best fitting track (variant). The found track will be suggested in the corresponding import step page. Off course the user is free to select another track or layout variant.

#### Section Analysis Features

The content of the pop-up window for sections analysis of multiple stints is reworked.

The color for each dataset in conjunction with the statistic plot can now easy be checked via the table main header color. The following snippets point out the representation for the "white" dataset.

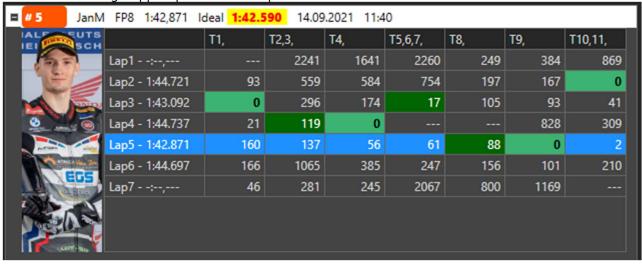

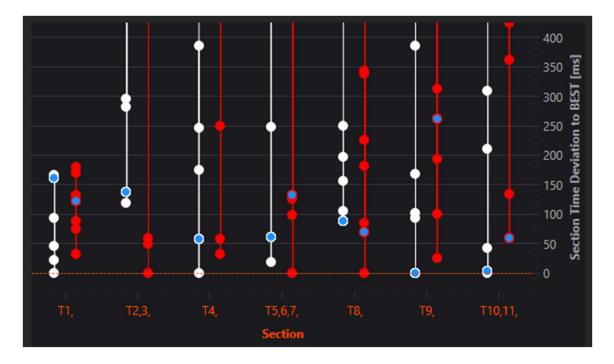

Additionally, please note the points with the blue fill color. These data points represent the section times in the fastest lap of the corresponding stint.

Beside the ideal lap times for each stint, the ideal lap time over all stints is shown on top of the statistic graph:

The overall ideal lap time is 1:42.366

## Small improvements

- The Y axis scale in the section analysis plot can now be changed with the mouse.
- When activating the zero-line option for a specific plot, the Y range will be automatically extended to see the zero line, even when data don't cross the line.
- The color settings options in the SETTINGS module were reworked to better point out, where each option belongs to.
- During import process the focus on the single pages is now set to the continue button for fast navigation through the steps.

## **Solved Bugs**

- The riding direction arrow in the track plots had a wrong angle for some tracks.
- For some tracks the first section was not taken correctly. This could be solved by updating the affected tracks.
- When restoring Snapshot, the colors for the ridden line was not restored correctly.
- When restoring Snapshots with markers, the markers were not shown in some cases.
- Y Axis range mode slightly changed to meet expected behaviour
- Clicking on the guestion mark icon opens the help but doesn't select the corresponding chapter.